## Tools für dein SEP Continuous Integration

IEEE Student Branch Passau Julian Breiteneicher

5. Juli 2018

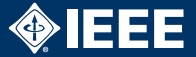

- ▶ Regelmäßiges, automatisches Bauen und Testen des gesamten Projekts
- ▶ Zeitnahe Entdeckung von Fehlern
- ▶ Schnelles Finden des schuldigen Commits
- <sup>I</sup> Automatische Benachrichtigung (z. B. über E-Mail)
- ▶ Voraussetzung: Existierendes Build-System (z. B. Gradle, Maven, Ant, …)

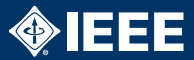

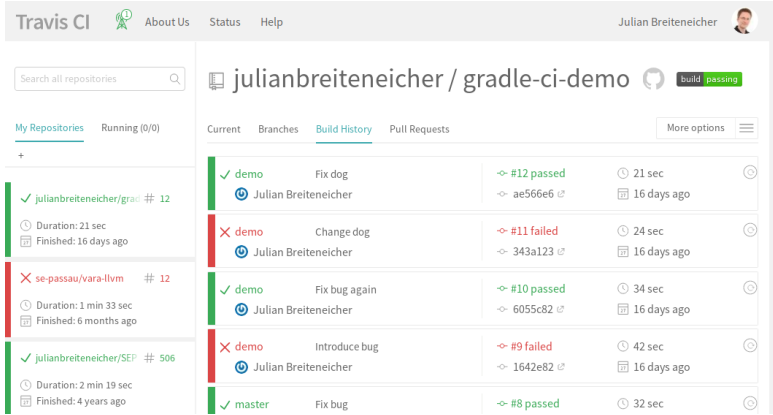

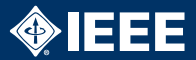

- $\blacktriangleright$  Jenkins
- $\blacktriangleright$  Travis CI

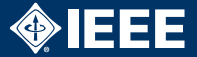

- Unterstützt Gradle, Maven, Ant, ...
- Self-Hosted (Java)
- Etwas aufwändige Einrichtung, aber sehr mächtig
- ▶ URL: https://jenkins.io

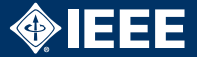

- $\triangleright$  Sehr gut in Github integriert
- $\blacktriangleright$  Einrichtung sehr einfach
- ▶ Unterstützt Gradle, Maven und Ant
- $\blacktriangleright$  Gehostet bei <https://travis-ci.org>
- ▶ Als Student kostenlos über Githubs Student Developer Pack <https://education.github.com>

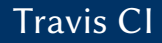

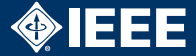

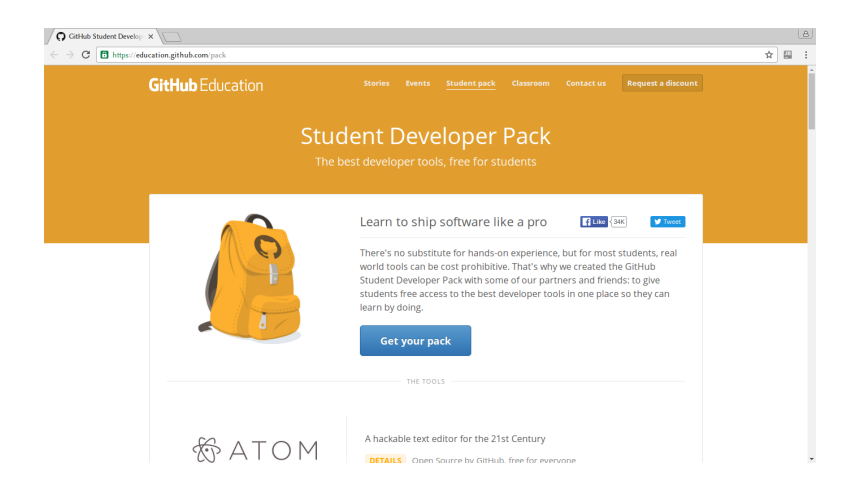

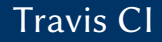

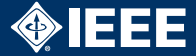

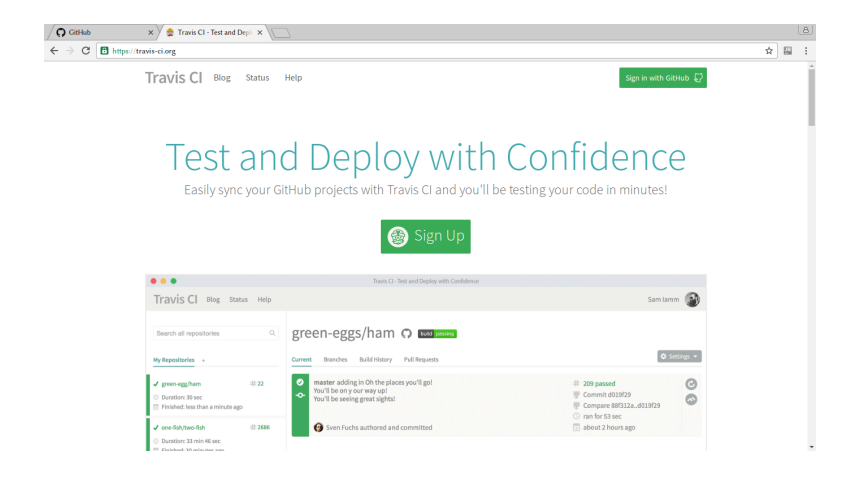

8/12

Travis CI

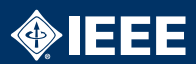

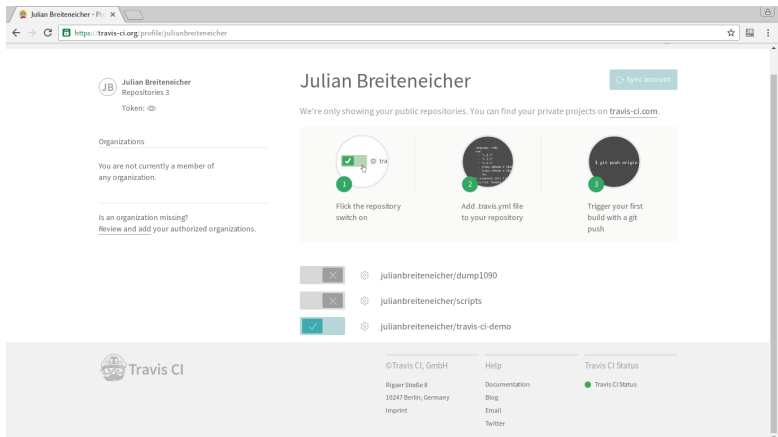

Travis CI

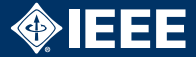

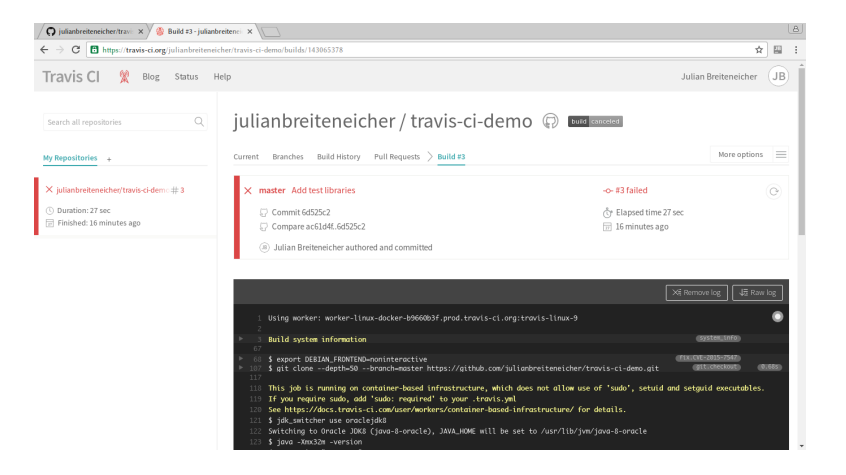

Travis CI

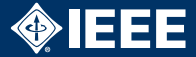

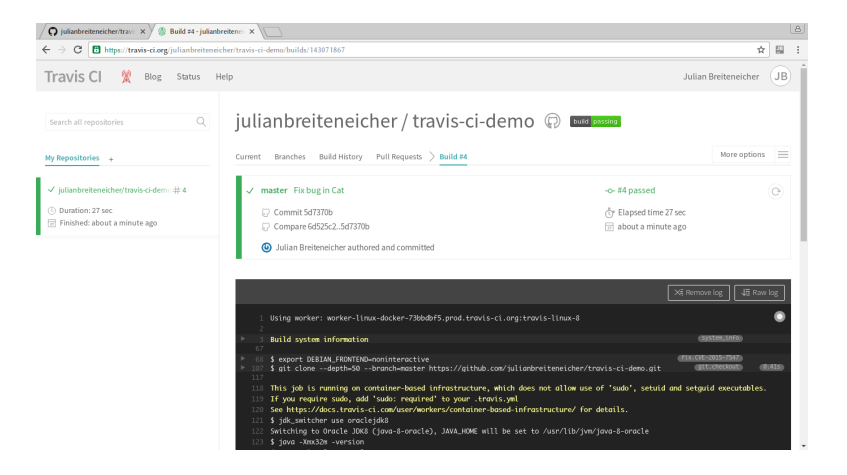

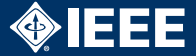

 $\blacktriangleright$  Kleines Beispielprojekt unter: <github.com/julianbreiteneicher/gradle-ci-demo>